# Factor de escala

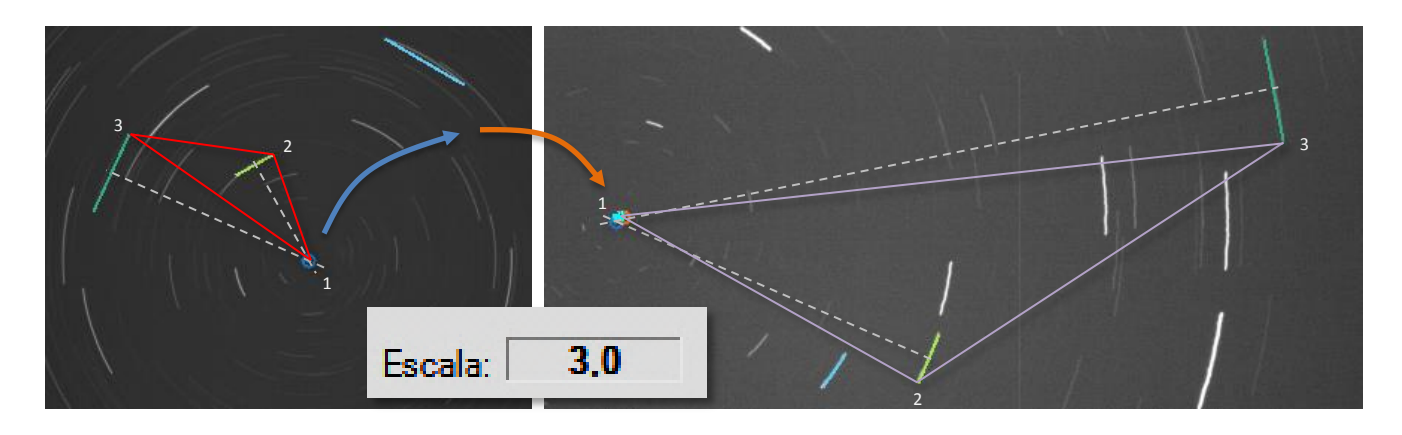

- Qué es el factor de escala de SV aligner
- Sistema de referencia, centro de rotación y escala
- Notas importantes sobre los segmentos de las estelas
- Factor de escala como indicador de problemas de selección
- Efecto del error de cono
- Alineación a la misma escala con parámetros diferentes
- Alineación a la misma escala con error de cono
- Alineación a la misma escala sin error de cono en Mov. Cielo
- Alineación a distinta escala
- Tabla de datos y conclusiones

# Qué es el factor de escala

El factor de escala es un campo en el área de cálculos de la barra de valores de SV aligner que indica la relación de tamaño entre las imágenes Mov. Cielo y Mov. RA. Técnicamente es el ratio entre la distancia en píxeles de los puntos de inicio del par de estelas de referencia de cada imagen. Por ejemplo: para dos imágenes capturadas con la misma cámara (mismo tamaño de pixel) y asumiendo que las dos estelas de referencia se hayan seleccionado correctamente en ambas imágenes, si la imagen Mov. Cielo se capturó a 600 mm y la imagen Mov. RA a 1800 mm, el campo de factor de escala indicará un valor 3.0 (Mov. RA / Mov. Cielo = 1800/600 = 3.0)

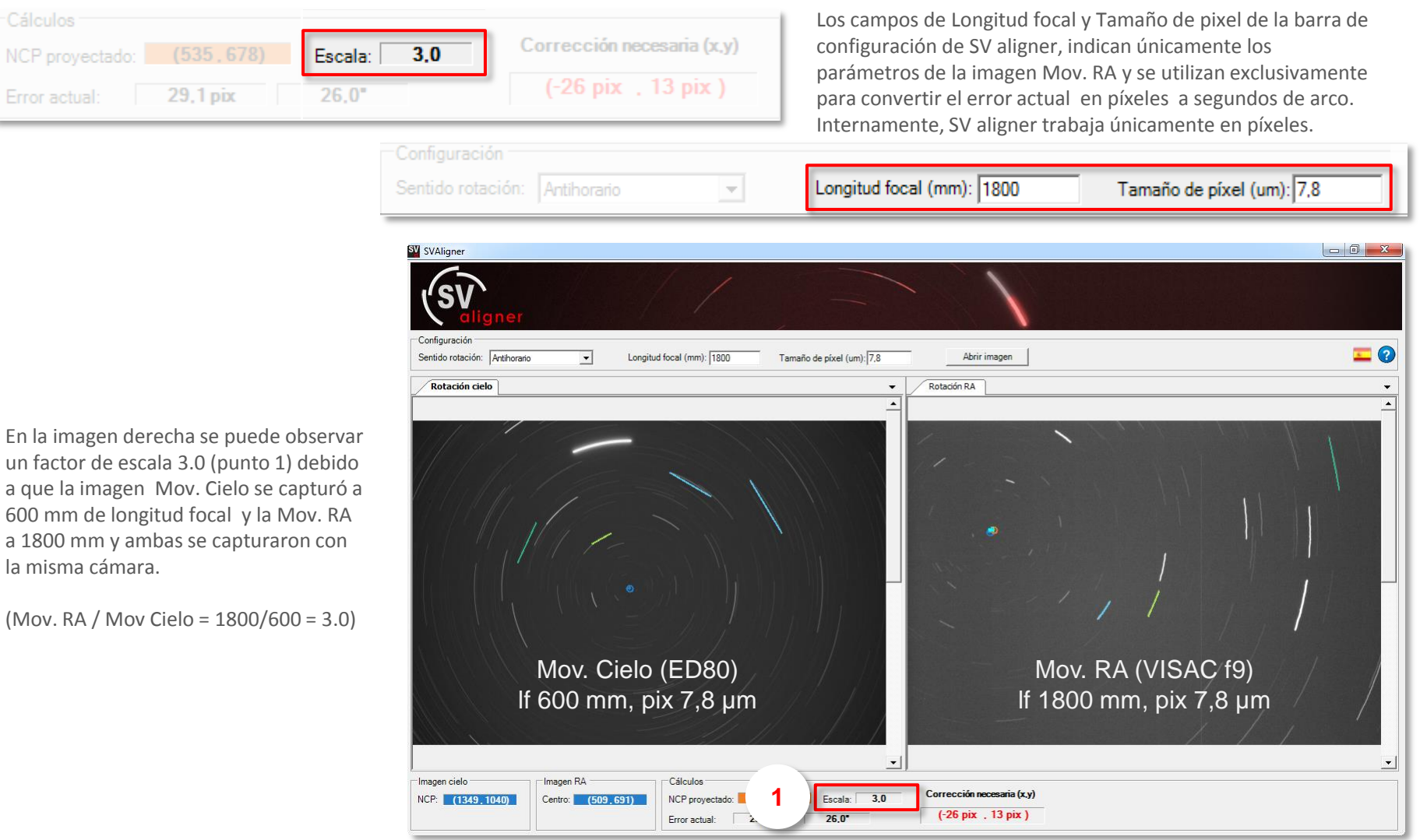

## Sistema de referencia, centro de rotación y escala

El sistema de referencia de SV aligner se establece con el punto de inicio de los dos segmentos de las estelas de referencia de ambas imágenes. Estos puntos de inicio de los segmentos de referencia (**verde claro** y **oscuro**) se corresponden con los puntos 2 y 3 de cada imagen.

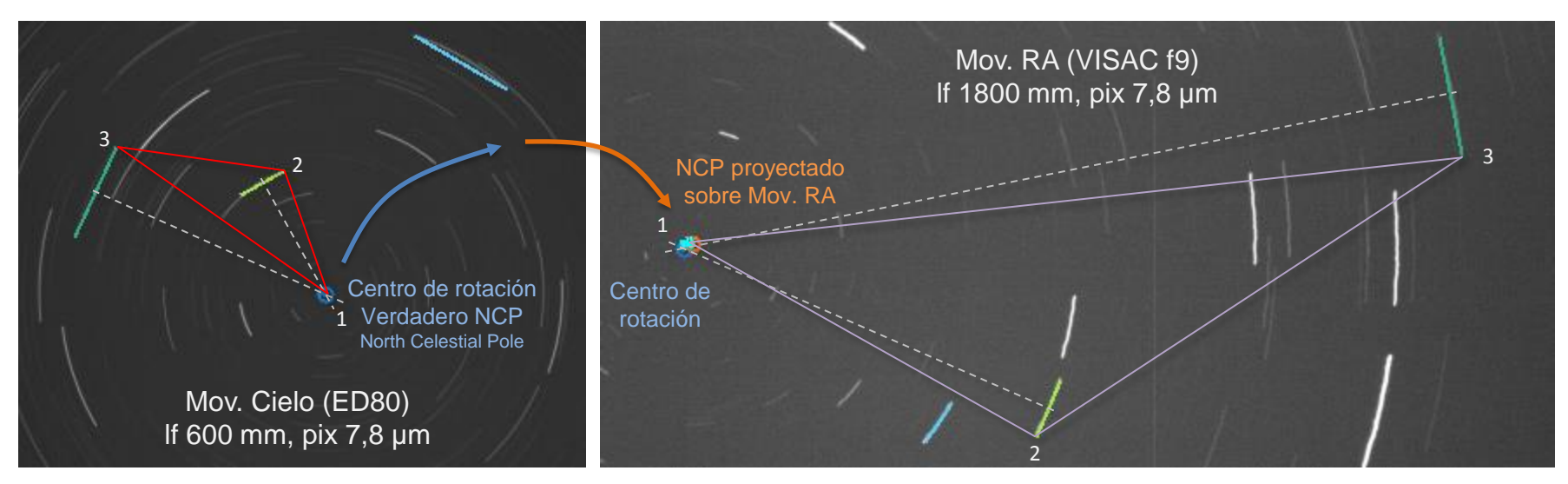

El centro de rotación de cada imagen (en **azul**) se calcula con la intersección de las perpendiculares de los segmentos de referencia (**verde claro** y **oscuro**) Ese punto, corresponde al punto 1 de cada imagen. En la imagen Mov. Cielo este punto **azul** es el verdadero NCP, mientras que en la Mov. RA es simplemente el centro de rotación de la montura. En una alineación perfecta, ambos centros de rotación coincidirían (serían el mismo). El punto **naranja** en la imagen Mov. RA es el NCP proyectado, es decir, una traslación del centro de rotación de la imagen Mov. Cielo sobre Mov. RA. En la imagen derecha, Mov. RA, la diferencia entre el centro de rotación (en **azul**) y el NCP proyectado (en **naranja**), denota el error actual de alineación.

El triángulo **violeta** de la imagen derecha es un triángulo semejante al **rojo** de la imagen izquierda. El punto 1 del triángulo **rojo** proyectado y escalado sobre la imagen Mov. RA en base a los puntos comunes 2 y 3, nos da el **NCP proyectado** en Mov. RA. Su tamaño varía en función de la separación de los puntos 2 y 3 (inicio de las dos estelas de referencia) y de ahí el valor del factor de escala. En este caso la distancia entre los puntos 2 y 3 de la imagen Mov. RA es 3 veces mayor que la de los mismos puntos en la imagen Mov. Cielo.

Por tanto, si se han seleccionado correctamente las estelas de referencia en ambas imágenes, es decir, si no ha habido un error a la hora de identificar las estelas de referencia de la imagen Mov. Cielo en la imagen Mov. RA, el factor de escala será el correcto. Si por el contrario las estelas de referencia no son las mismas en ambas imágenes, el factor de escala dará un resultado incorrecto.

## Notas importantes sobre los segmentos de las estelas I

En las siguientes imágenes se puede observar como lo importante es seleccionar correctamente el inicio de las dos estelas de referencia, puesto que estos dos puntos (2 y 3) son la base del sistema de referencia entre ambas imágenes. El punto final de los segmentos de las estelas de referencia no es determinante y puede estar en cualquier lugar del mismo. En el caso de los segmentos de las estelas extra (en **azul**) no importa ni el inicio ni el final, dado que sólo se utilizan sus perpendiculares para reducir el posible error de "trazado" de los segmentos de referencia.

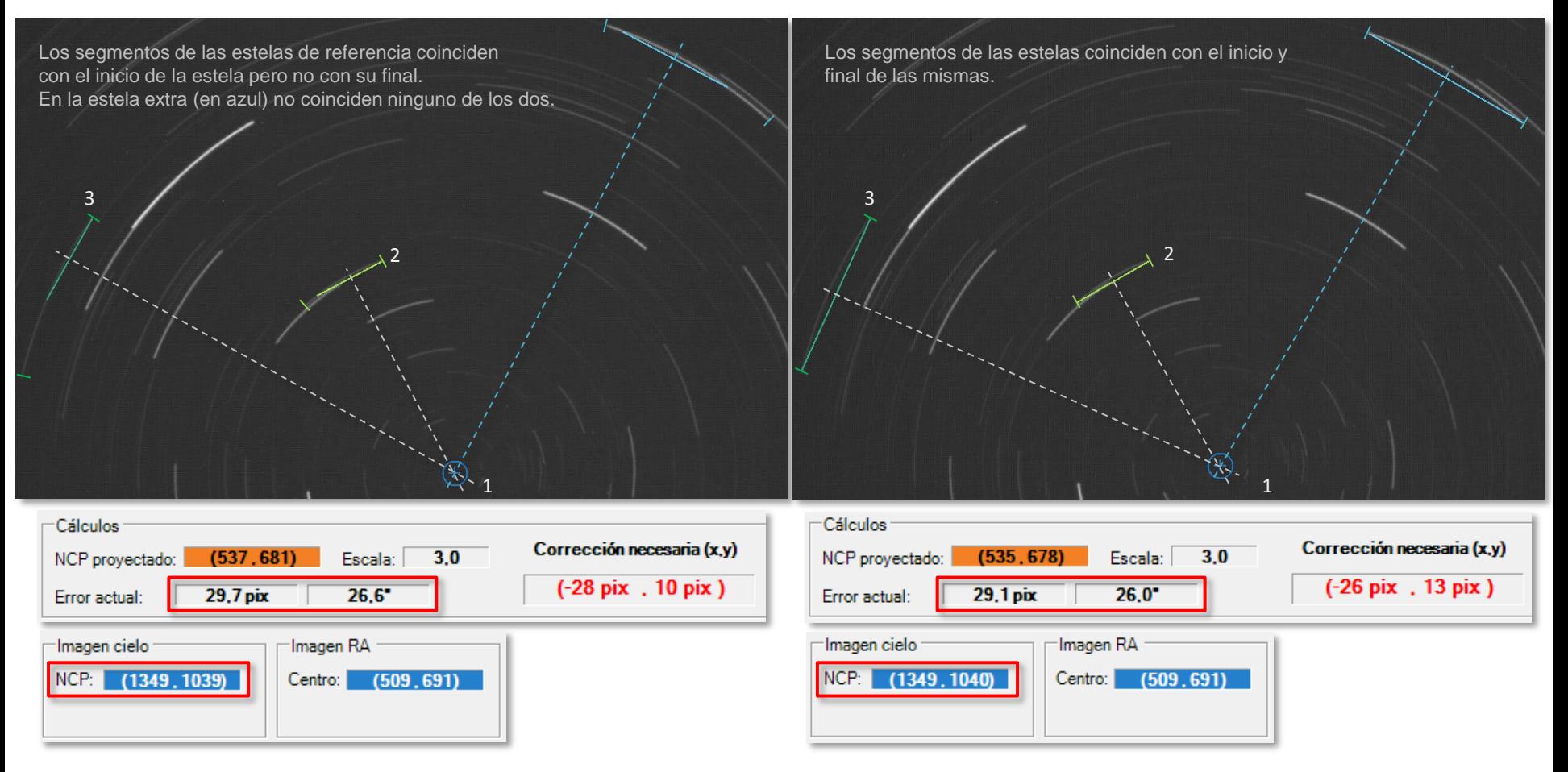

A pesar de que los segmentos de ambas imágenes son muy diferentes, la precisión final apenas varía.

Como se puede ver en el cálculo del centro de rotación (recuadros de las coordenadas NCP) la diferencia entre ambos ejemplos es de un píxel en el eje y. El impacto en el cálculo final del error actual es de 0,6 píxeles, que para este ejemplo (600 mm y tamaño de pixel 7,8 µm) representa 0,6 segundos de arco. Obsérvese también como la corrección necesaria presenta una variación de tan sólo 2 píxeles en (x) y 3 en (y).

# Notas importantes sobre los segmentos de las estelas II

En las siguientes imágenes se observa el impacto en el cálculo del error actual debido a un trazo poco preciso de las estelas.

En la imagen superior se observa como el segmento de la estela se traza tanto en el inicio como en el final, eligiendo un pixel de la zona central de la misma.

En la imagen inferior se observa como el inicio del segmento de la estela comienza en el límite interior de esta, mientras que el final está desplazado hacia el límite exterior.

Obviamente aquí se ha exagerado la situación al máximo, pero permite comprobar el gran impacto que tienen estas diferencias en el trazado de los segmentos sobre el cálculo final.

La diferente inclinación de los segmentos hace que la perpendicular apunte a un centro de rotación muy distinto en cada caso.

Como se puede comprobar, la diferencia del error actual en píxeles en uno u otro caso es notable, 18,6 píxeles, que para la focal y tamaño de pixel del ejemplo, representan 16,6 segundos de arco de diferencia.

De ahí que en la guía rápida de SV aligner se insista en ser cuidadoso con el trazado de los segmentos de estelas.

Lo importante es mantener el criterio para ambos extremos del segmento, si se decide elegir un pixel central, hay que iniciar y acabar el segmento en un pixel central de la estela. Si por el contrario se decide utilizar un pixel interior habrá que iniciar y finalizar el segmento en pixeles del límite interior de la estela y lo mismo para el caso exterior.

Nosotros nos decantamos y recomendamos elegir un punto del interior de la estela (como en el ejemplo de la imagen superior), porque los contornos suelen tener más ruido (distorsiones) y además este aumenta con la focal de la imagen.

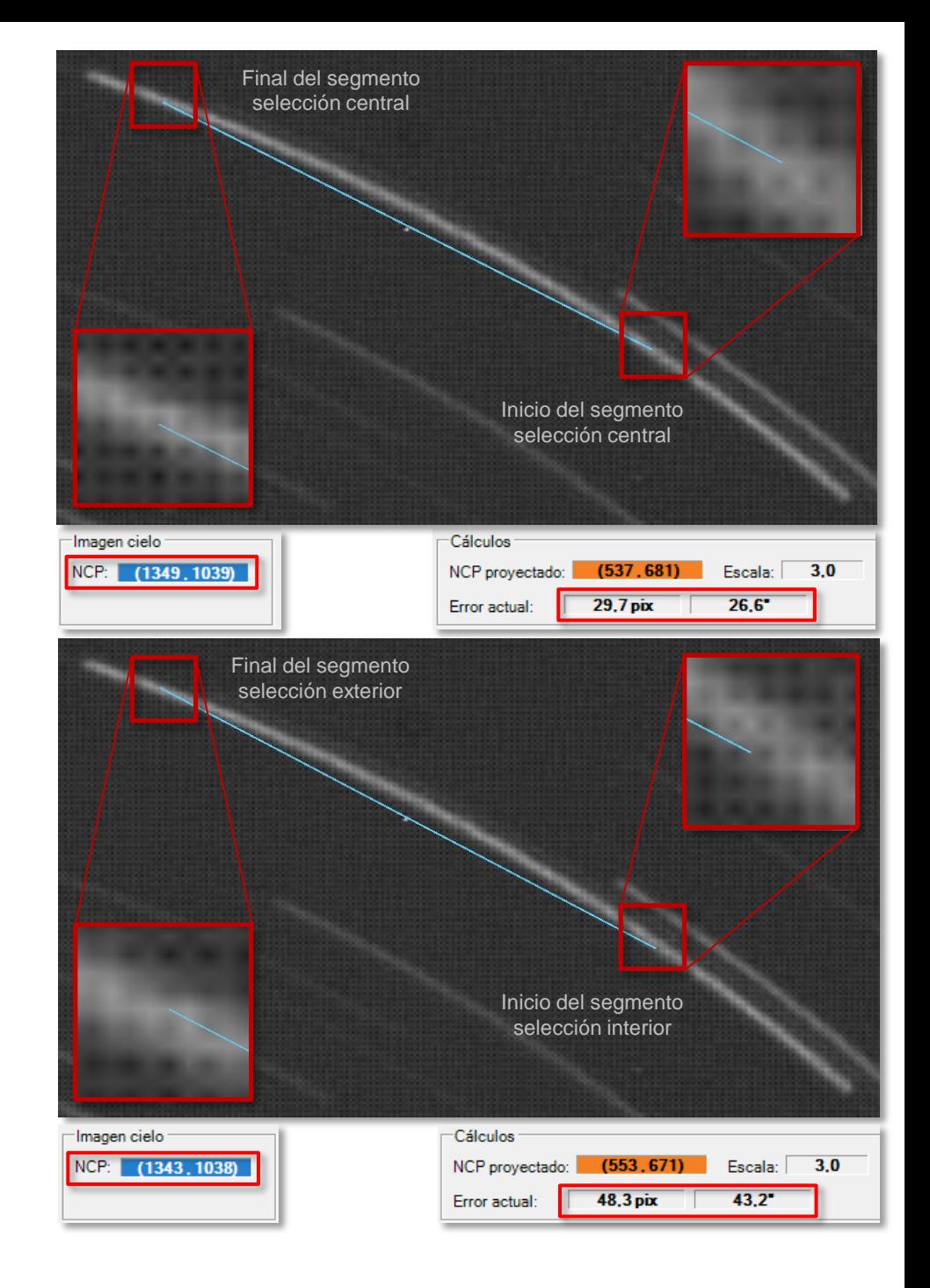

Dastronomía.com

# Factor de escala como indicador de problemas de selección (I)

Cuando las estelas de referencia se han seleccionado correctamente en ambas imágenes, el factor de escala indica la relación de tamaño entre una y otra. Ahora bien, si la selección de las estelas de referencia es errónea, no son las mismas en ambas imágenes, el cálculo del factor de escala también será erróneo. Si conocemos de antemano el factor de escala correcto, un valor distinto a este nos avisará de la selección incorrecta de estelas. Para calcular el factor de escala hace falta conocer la longitud focal de ambas imágenes y su tamaño de píxel.

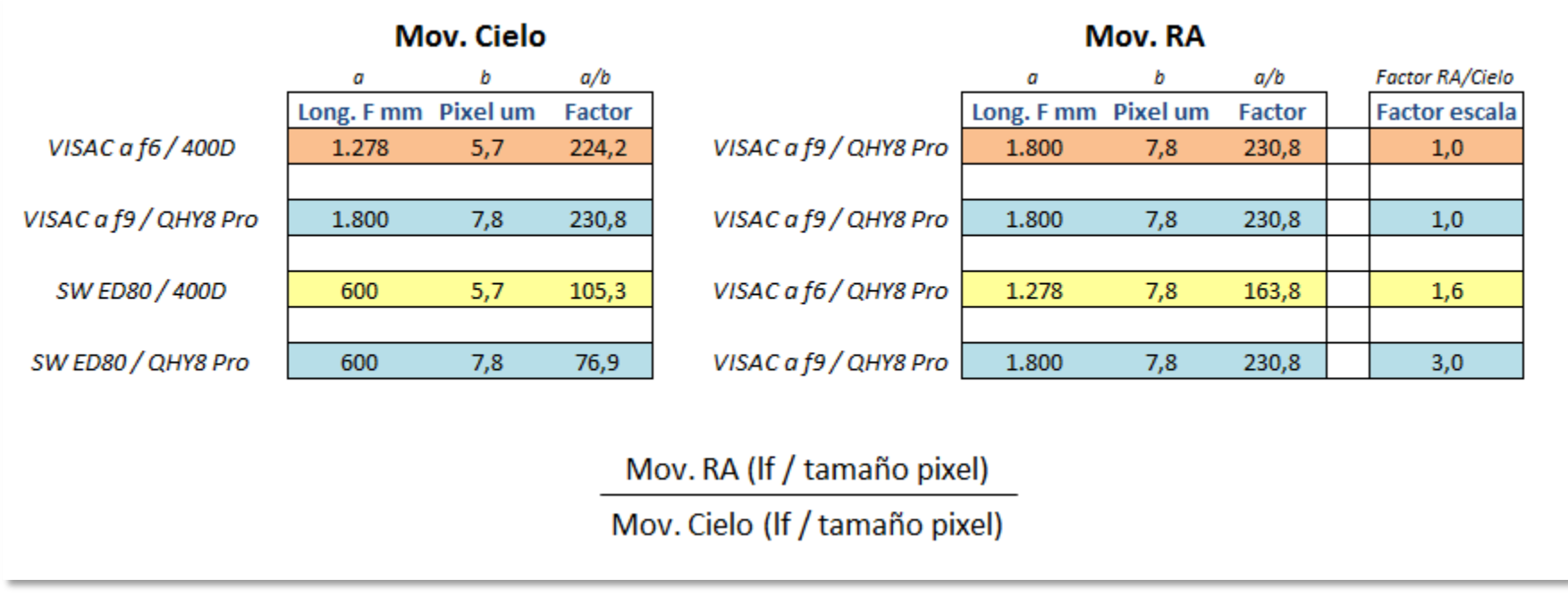

En la tabla superior se puede comprobar lo siguiente:

En las filas de color **azul**, el tamaño de pixel es el mismo para ambas imágenes y por lo tanto el factor de escala coincide con la división de la longitud focal de la imagen Mov. RA por la longitud focal de la imagen Mov. Cielo. En la primera fila **azul** esta división nos da 1 puesto que se trata de imágenes capturadas en ambos casos con un VISAC a f9 y en el segundo caso da 3 puesto que la longitud focal de los tubos tiene esta relación. (1.800/600)

En el primer caso, fila **naranja**, el factor de escala es 1, puesto que la diferencia de longitudes focales se ve compensada por sus respectivos tamaños de pixel. Así, al final tenemos (230,8 / 224,2) que es aproximadamente 1 (1,029) En la fila amarilla tenemos un factor de escala de 1,6. (163,8/105,3 = 1,56)

Conociendo los datos de ambas imágenes podremos calcular el factor de escala y comprobar si lo indicado por SV aligner cuadra o no. Si cuadra, indicará que nuestra selección de estelas de referencia entre imágenes es correcta, de lo contrario, nos habremos equivocado de estela/s.

# Factor de escala como indicador de problemas de selección (II)

En la imagen siguiente se ve una imagen Mov. Cielo y una Mov. RA capturadas con un VISAC a f9 (lf 1.800 mm) y una QHY8 Pro (tamaño de pixel 7,8 µm). Por tanto aquí no hay nada que calcular, el factor de escala como es obvio, es uno.

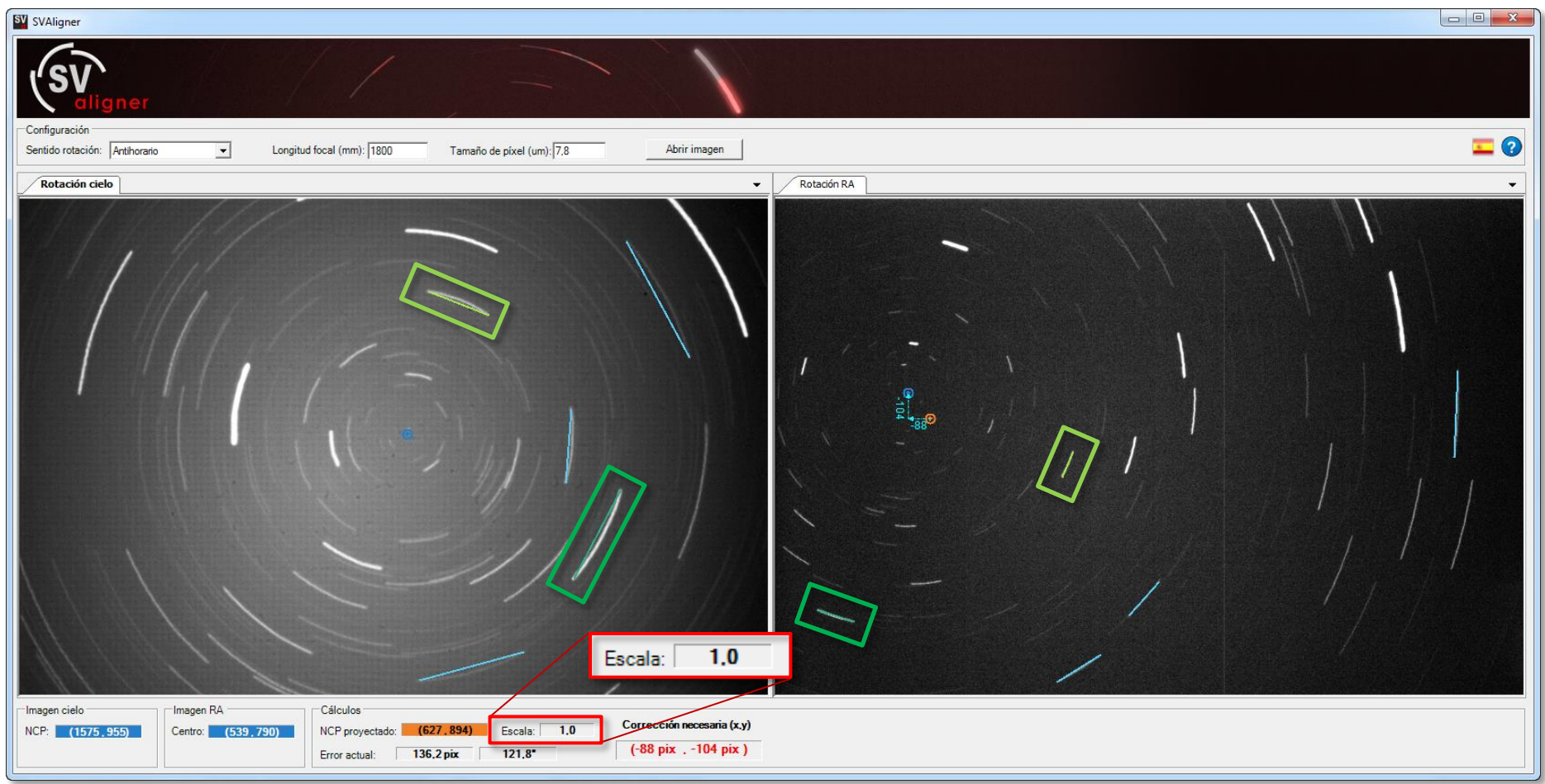

Al seleccionar las estelas SV aligner nos da el error actual calculado (121,8") y también nos indica que el factor de escala es 1.0 **No por evidente, el factor de escala es menos útil. En este caso nos confirma que la selección de estelas de referencia es correcta, puesto que el resultado cuadra con el factor de escala previsto. (factor de escala previsto = 1, factor de escala indicado por SV aligner = 1)**

# Factor de escala como indicador de problemas de selección (III)

En la imagen siguiente se ven las mismas imágenes Mov. Cielo y Mov. RA del ejemplo anterior y por tanto la escala se mantiene. Escala = 1 La única diferencia es que la selección de las estelas de referencia entre ambas imágenes no es correcta.

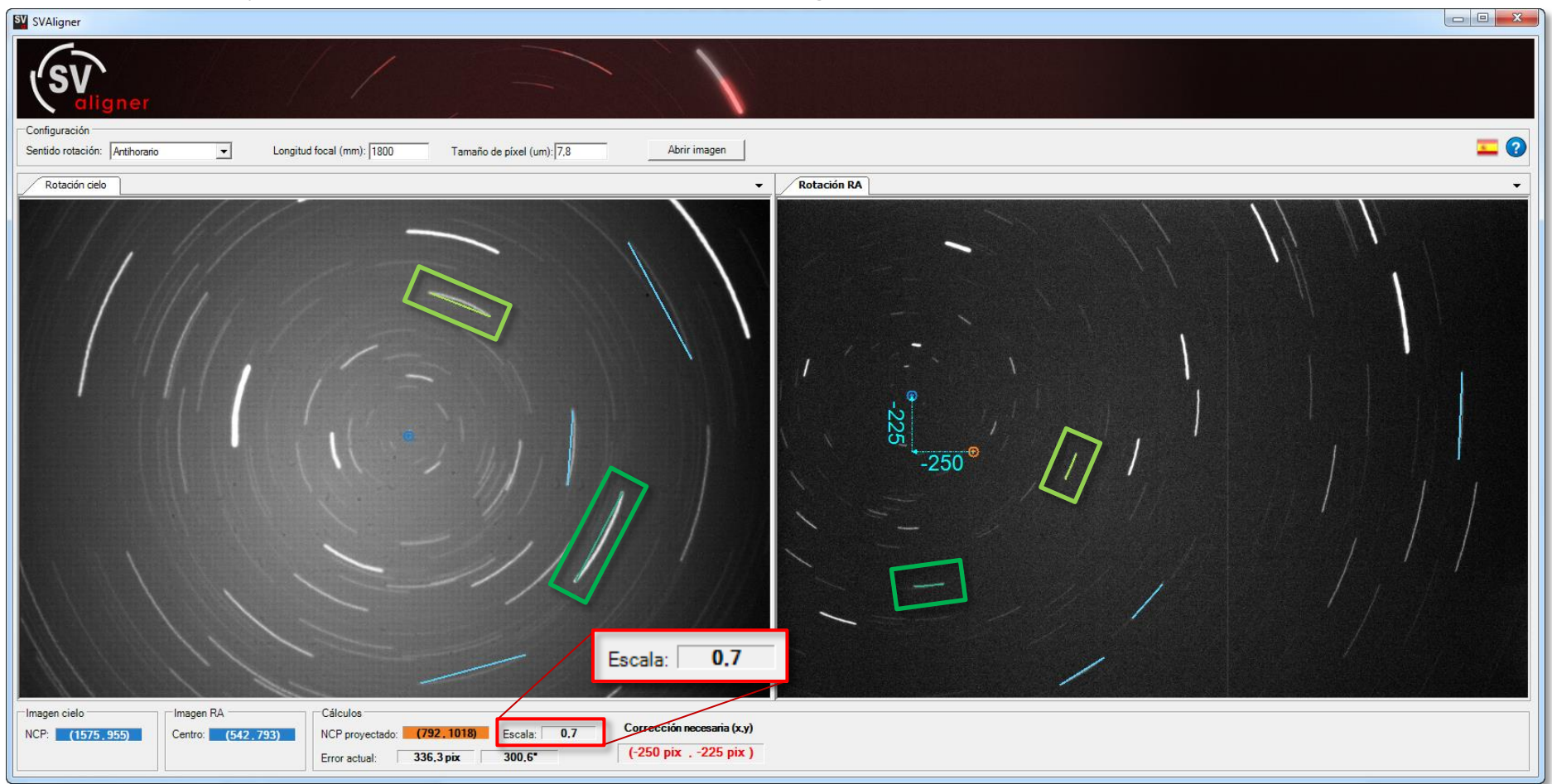

Como sabemos que el factor de escala tiene que ser 1, puesto que tanto la longitud focal como el tamaño de pixel de ambas imágenes es el mismo, este factor de escala distinto del esperado (0,7), denota que ha habido un error en la identificación y selección de las estelas de referencia entre imágenes. En este ejemplo, en la imagen Mov. RA (a la derecha) la segunda estela de referencia (**verde oscuro**) no se corresponde con la segunda estela de referencia de la imagen Mov. Cielo (a la izquierda).

#### **Resumen: un factor de escala distinto del esperado denota una selección incorrecta de las estelas de referencia entre imágenes.**

Dastronomía.com

# Efecto del error de cono (I)

En la imagen siguiente se ve una Mov. Cielo (a la izquierda) capturada con una configuración sin error de cono y una Mov. RA (a la derecha) con error de cono. El polígono de la imagen Mov. Cielo (a la izquierda) conecta los inicios de distintas estelas para comparar su localización y giro entre ambas imágenes.

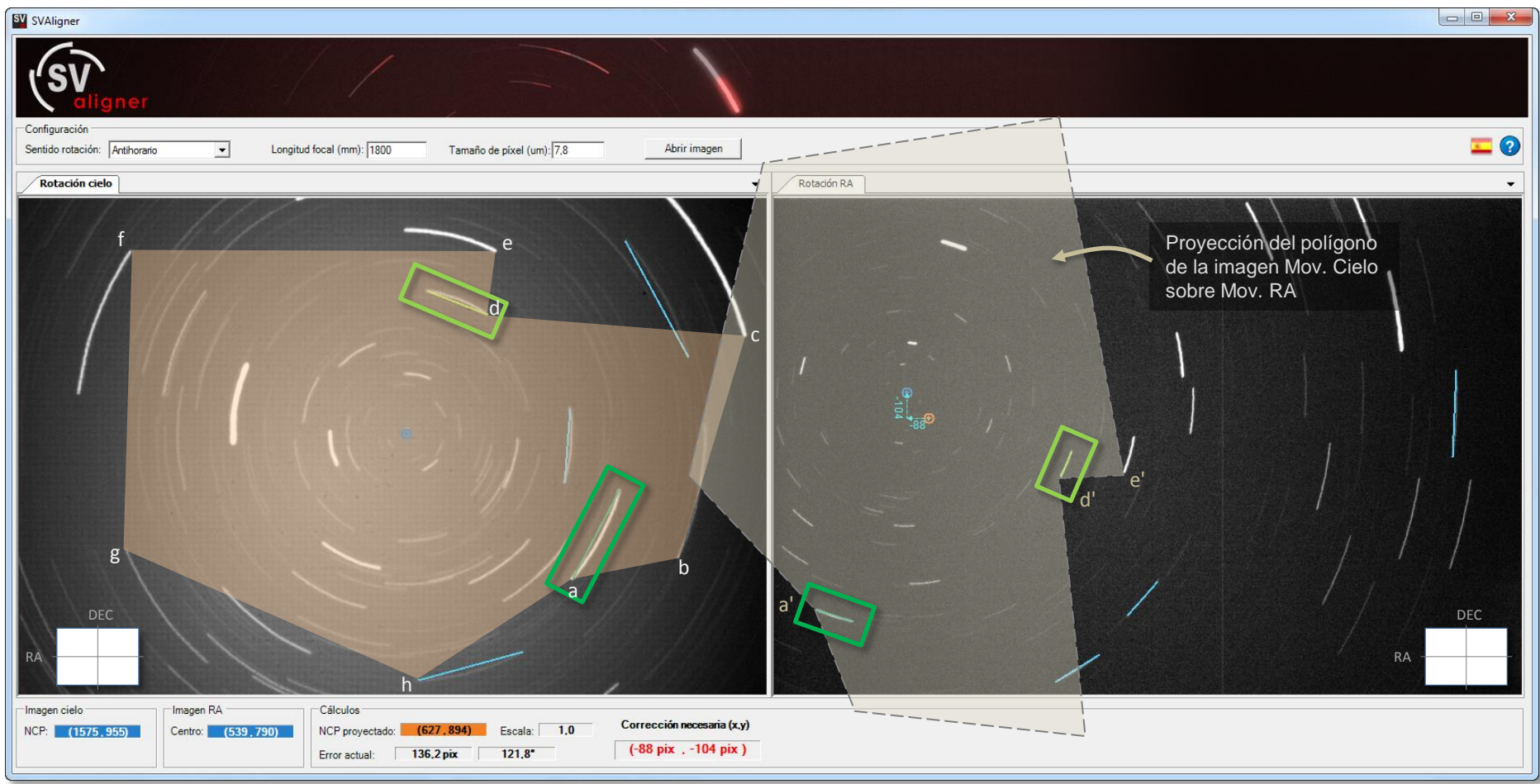

El error de cono hace que el eje horizontal de la imagen Mov. RA se vea muy desplazado hacia la izquierda y dificulte la localización de estelas de referencia comunes entre ambas imágenes. Tanto el error de cono como la diferencia de la hora angular de las estelas (giro de la imagen) hace que la mayoría de estelas de la imagen Mov Cielo (puntos b, c, f, g, h) queden fuera de la imagen Mov. RA

Por tanto, a focales largas, el error de cono puede ser un impedimento importante para poder aprovechar el factor de escala con imágenes Mov. Cielo de terceros o de otras configuraciones propias (Mov. Cielo capturadas con otros tubos y/o cámaras).

# Efecto del error de cono (II)

En la imagen siguiente se ve una Mov. Cielo y una Mov. RA capturadas en ambos casos con una configuración sin error de cono. El polígono que conecta los inicios de distintas estelas es el mismo en ambas imágenes.

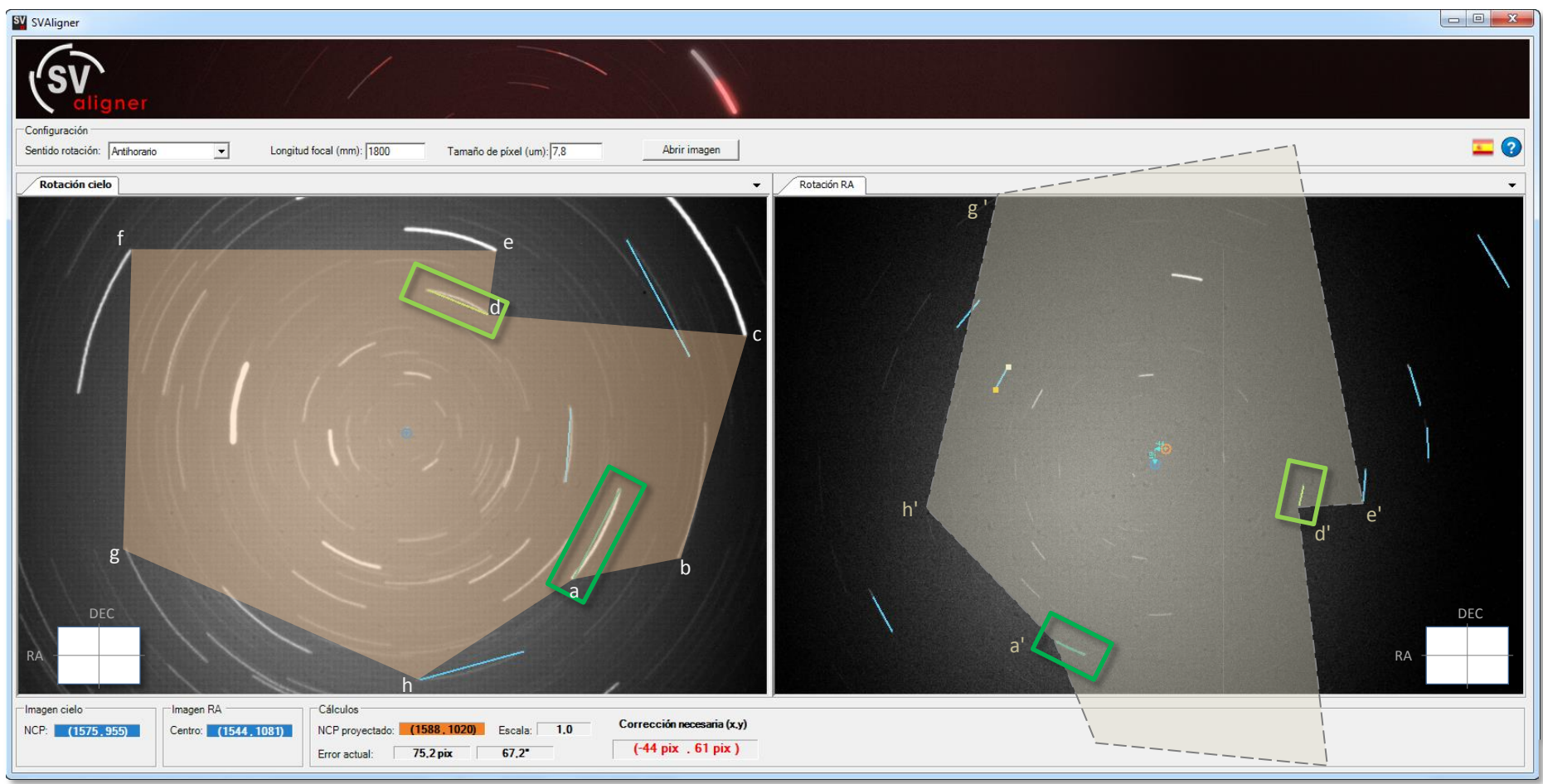

A pesar de la diferencia de giro (90º) entre ambas imágenes, al no haber error de cono en la Mov. RA, ahora se ve como las estelas entre los puntos g', h' y a' quedan accesibles, cosa que en la imagen anterior no pasaba.

#### **El error de cono no afecta a los cálculos de alineación ni al factor de escala. Sólo afecta al número de estelas comunes observables entre ambas imágenes. Si nuestra configuración tiene error de cono, será más difícil localizar estelas de referencia utilizando imágenes de la rotación del cielo de terceros.**

# Alineación a distintas escalas

En las siguientes cuatro páginas se presentan ejemplos de alineaciones con imágenes Mov. Cieo y Mov RA a diferentes escalas. El objetivo de estos ejemplos consiste en demostrar el uso del factor de escala y comprobar como la precisión final de la alineación apenas varía (6,3" en total)

Puntos a tener en cuenta a la hora de comparar los ejemplos de las siguientes cuatro páginas:

- 1) La imagen Mov. RA de los ejemplos es siempre la misma y aparece a la derecha en la ventana de SV aligner. La imagen se capturó con un VISAC a f9 y una QHY8 Pro (1.800mm / 7,8 µm)
- 2) Las imágenes Mov. Cielo, varían y aparecen siempre a la izquierda en la ventana de SV aligner. Primer ejemplo, imagen con error de cono capturada con un VISAC a f6.4 / Canon 400D Segundo ejemplo, imagen con error de cono capturada con un VISAC a f9 / QHY8 Pro Tercer ejemplo, imagen sin error de cono capturada con un VISAC a f9 / QHY8 Pro Cuarto ejemplo, imagen con error de cono capturada con un SW ED80 f7.5 / QHY8 Pro

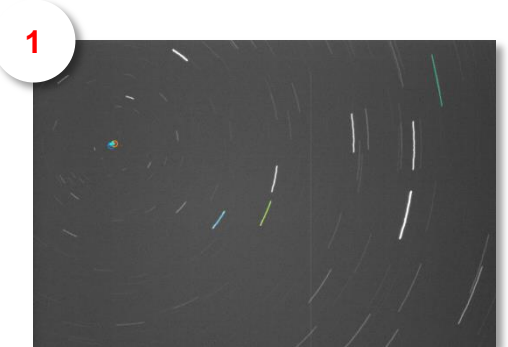

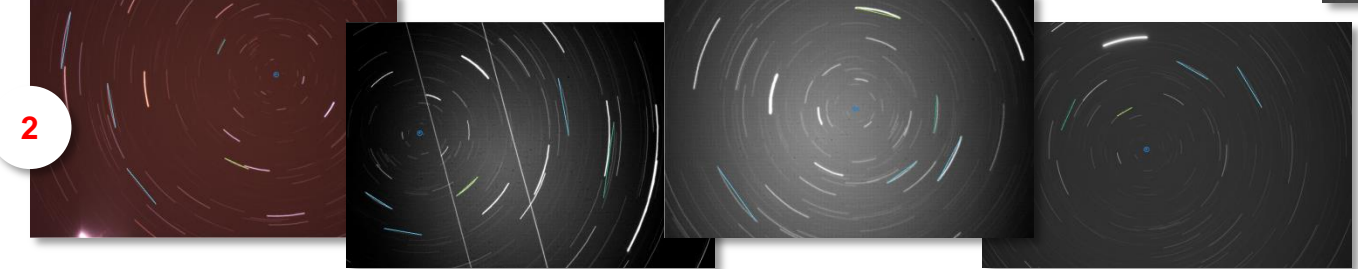

3) En todos los ejemplos se presenta la misma ventana de SV aligner. A la izquierda aparece la imagen de rotación del cielo (Mov. Cielo). A la derecha aparece la imagen de rotación de la RA (Mov. RA).

Sobre ambas imágenes se resaltan las dos estelas de referencia (**verde claro** y **oscuro**) En la parte superior derecha se destaca la corrección necesaria en píxeles y sus centros de rotación (**naranja** = NCP proyectado, **azul** = centro de rotación de la RA)

En la parte inferior izquierda se destaca el factor de escala calculado por SV aligner. En la parte inferior derecha se presenta el cálculo del factor de escala previsto teniendo en cuenta la información sobre la longitud focal y el tamaño de pixel, tanto de la imagen Mov. RA como de la Mov. Cielo.

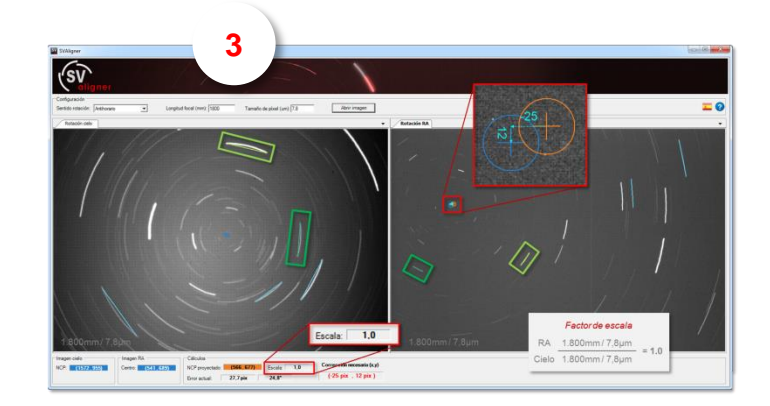

# Alineación a la misma escala con parámetros diferentes

En el siguiente ejemplo, la imagen Mov. Cielo (a la izquierda) se capturó con un VISAC a f6.4 y una Canon 400D, mientras que la Mov. RA se capturó con un VISAC a f9 y una QHY8 Pro. Curiosamente, la relación entre la longitud focal y el tamaño de pixel de ambas configuraciones dan aproximadamente lo mismo.

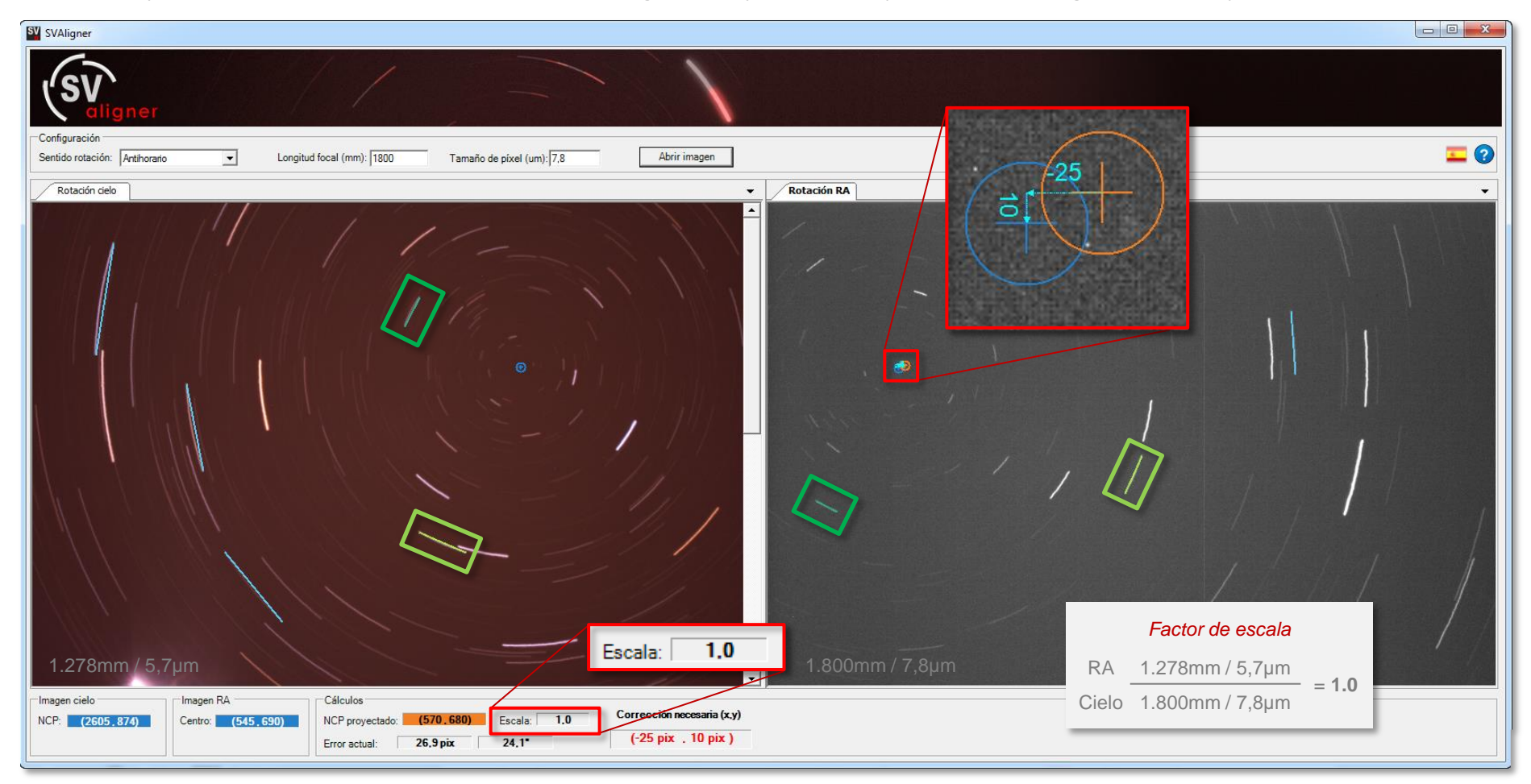

Aquí se observa como el error de cono de ambas imágenes y el giro (diferencia en la posición horaria de las estelas respecto al encuadre), dificulta un poco la localización de estelas de referencia comunes en ambas imágenes.

No obstante, está claro que la selección de estelas en la imagen Mov. RA (a la derecha) es correcta, porque el factor de escala indicado por SV aligner cuadra con el esperado. 1.0 = 1.0

# Alineación a la misma escala con error de cono

En el siguiente ejemplo, ambas imágenes se han capturado una tras otra con la misma configuración y aunque las dos tienen error de cono, obviamente no representa ningún problema a la hora de identificar estelas puesto que el espacio de cielo cubierto y giro es prácticamente el mismo.

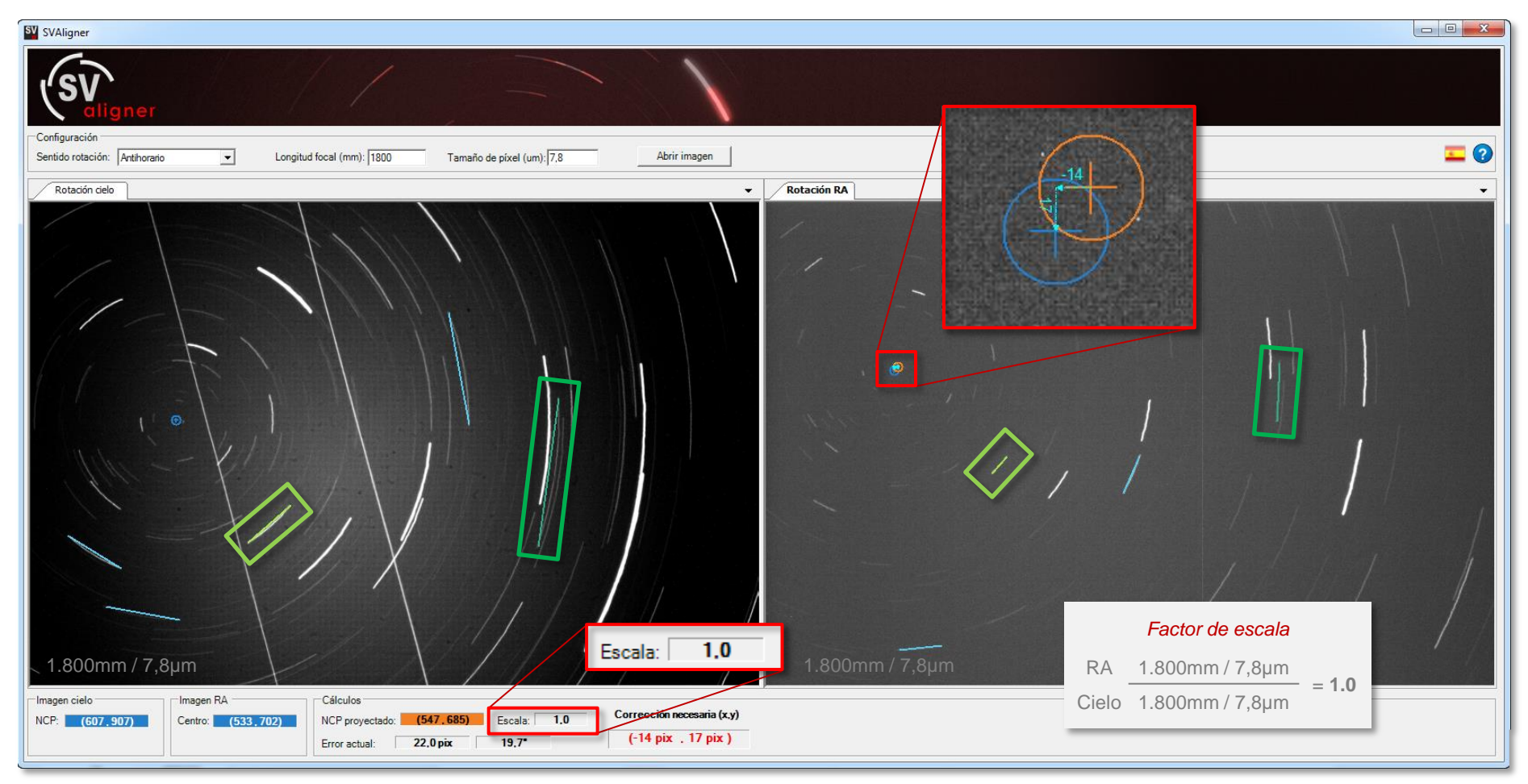

Esta podría parecer la situación perfecta, pero no es así, puesto que para un giro diferente al observado en Mov. Cielo (+/-3h o más), el número de estelas comunes entre ambas imágenes se vería muy limitado y restringido únicamente al entorno próximo a los centros de rotación. Si además la alineación inicial de la montura tuviera un error importante, el distinto tamaño, ángulo de rotación y orden de las estelas entre una y otra imagen harían muy difícil si no casi imposible, su identificación.

# Alineación a la misma escala sin error de cono en la imagen Mov. Cielo

En el siguiente ejemplo, la imagen Mov. Cielo (a la izquierda) no tiene error de cono, mientras que la Mov. RA (a la derecha) sí lo tiene. Como se ve, la mejor situación para poder localizar estelas con cualquier imagen del cielo es que ambas Mov. Cielo y Mov. RA no tengan error de cono.

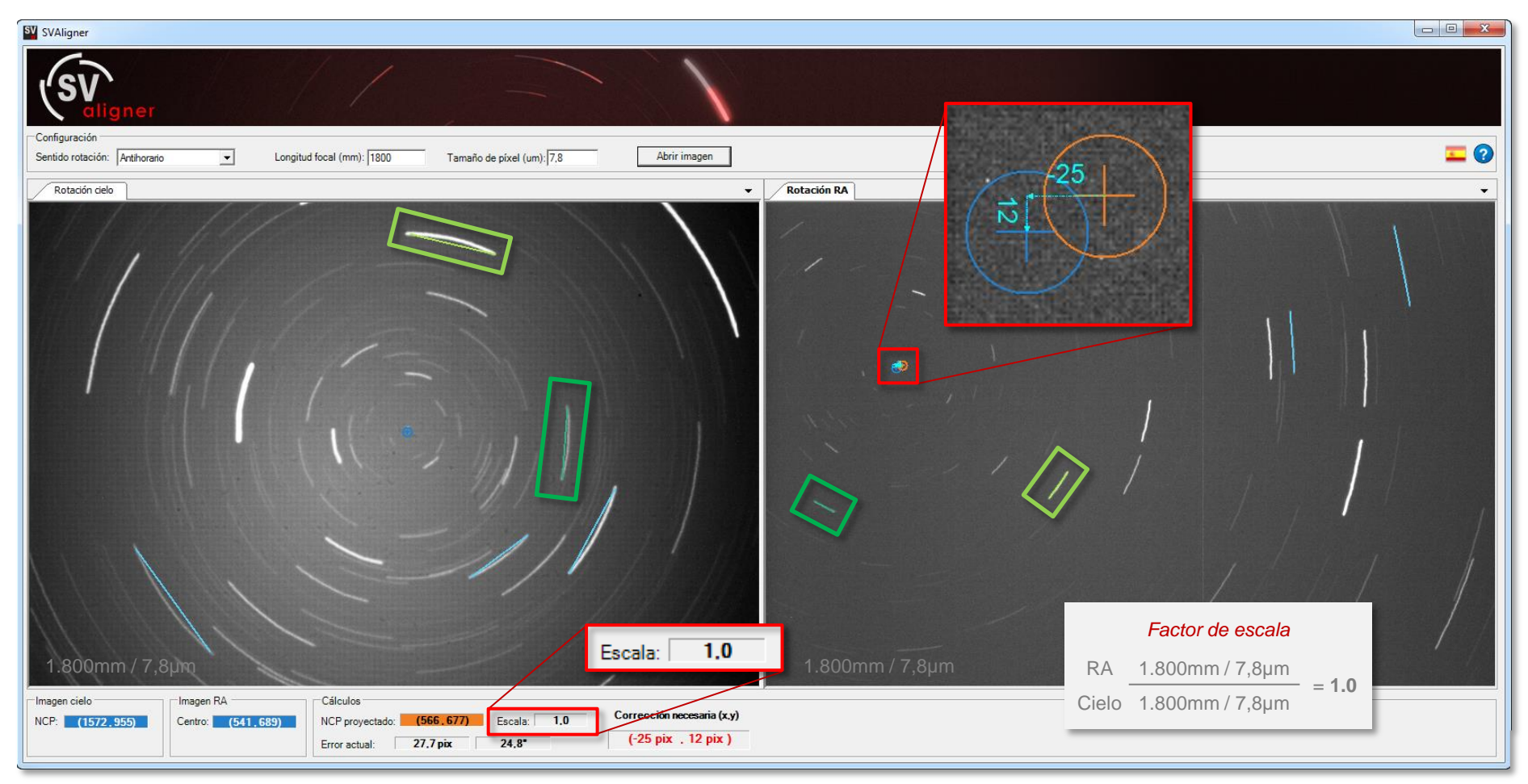

No obstante, este ejemplo demuestra que el combinar una imagen sin error de cono (Mov. Cielo en este caso) y otra con error de cono, no es ningún obstáculo para que SV aligner pueda calcular el error de alineación de la montura con total precisión. Una vez más, sabemos que la selección de estelas de referencia es correcta, puesto que el factor de escala indicado y el previsto dan el mismo resultado.

# Alineación a distinta escala

En el siguiente ejemplo, la imagen Mov. Cielo (a la izquierda) se capturó con un SW ED80 a f7.5, mientras que la Mov. RA (a la derecha) se capturó con un VISAC a f9. Ambas tienen error de cono, aunque en el caso del SW el error se nota menos. (El eje horizontal equivale al eje de la RA en ambas imágenes)

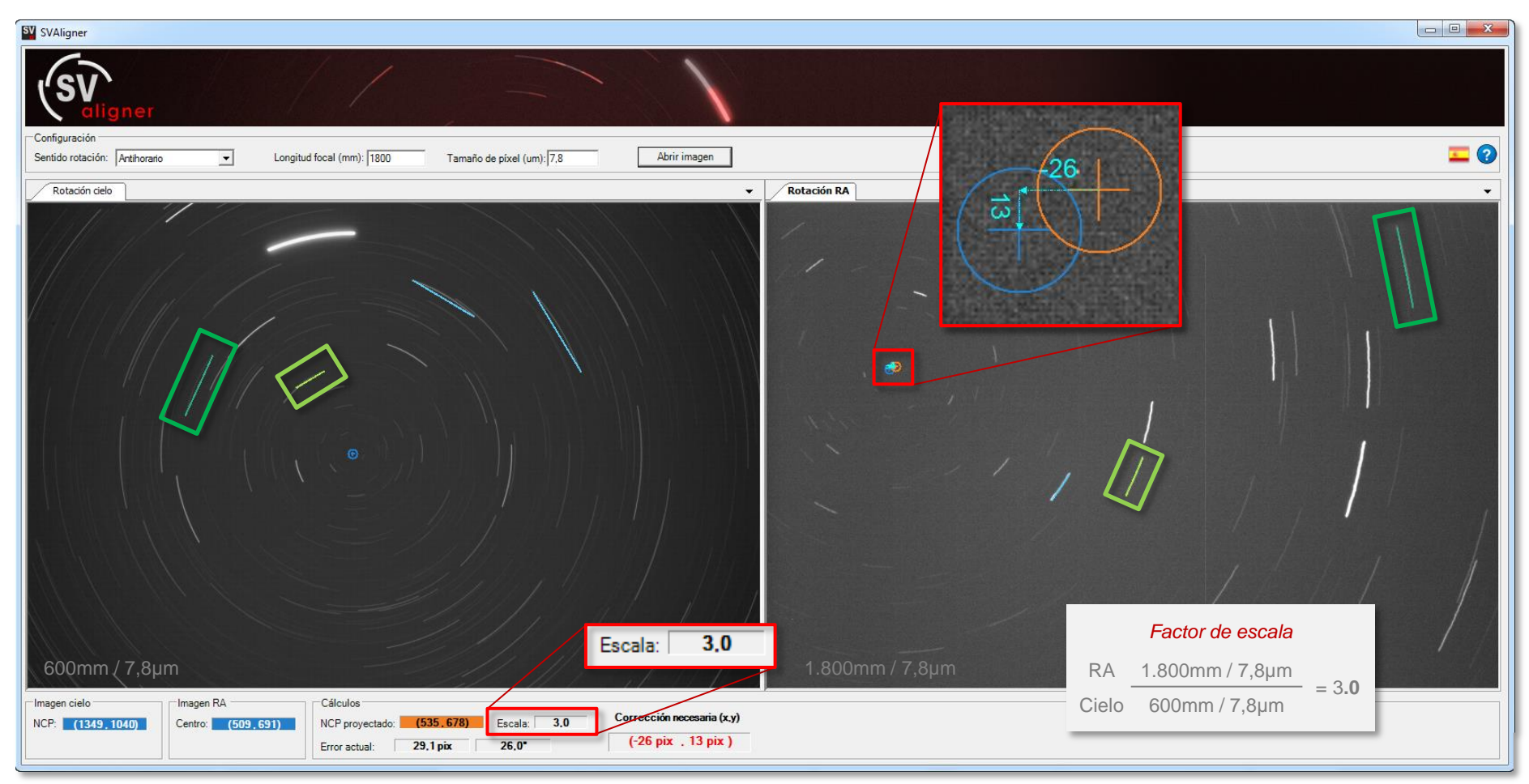

En este ejemplo se pueden comprobar dos cosas.

- 1) Que la selección de estelas de referencia es la correcta puesto que el factor de escala cuadra con lo esperado.
- 2) Que se pueden utilizar imágenes a escalas muy diferentes para alinear, sin que ello repercuta excesivamente en el cálculo final del error de alineación. En los casos anteriores, hemos obtenido para la misma imagen Mov. RA, errores de 24,1" 19,7" y 24,8" mientras que en este caso el error es de 26,0" Una diferencia total de 6,3" que en píxeles a la resolución del VISAC a f9/QHY8 Pro (imagen Mov. RA) representan tan solo 7 píxeles de variación.

# Tablas de datos y conclusiones (I)

Comenzamos midiendo el error de alineación sobre una imagen Mov. RA capturada con la montura bastante desalineada. (error de unos 2 min de arco) Probamos calcular el error con las cuatro imágenes Mov. Cielo de los ejemplos anteriores para analizar la variación en el cálculo del error final al trabajar a distintas escalas.

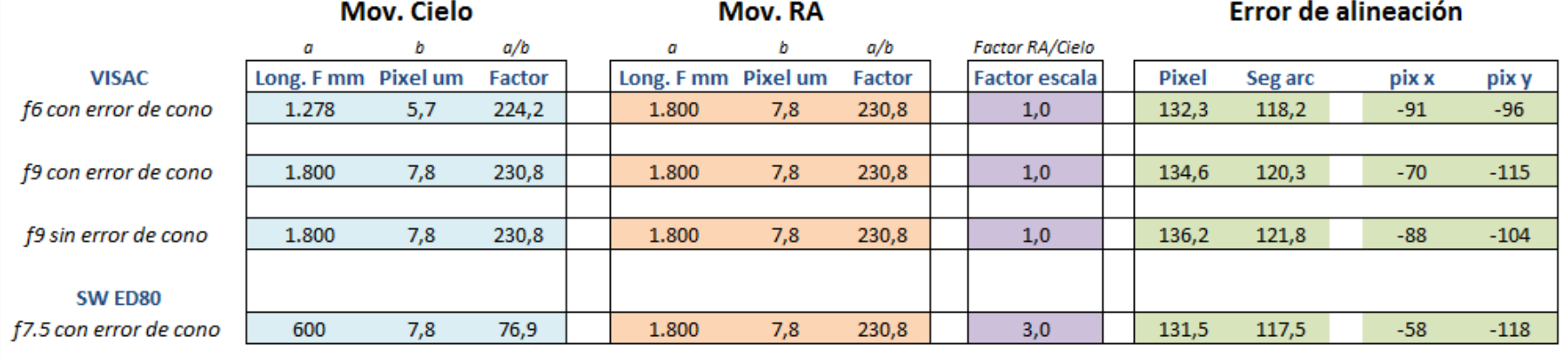

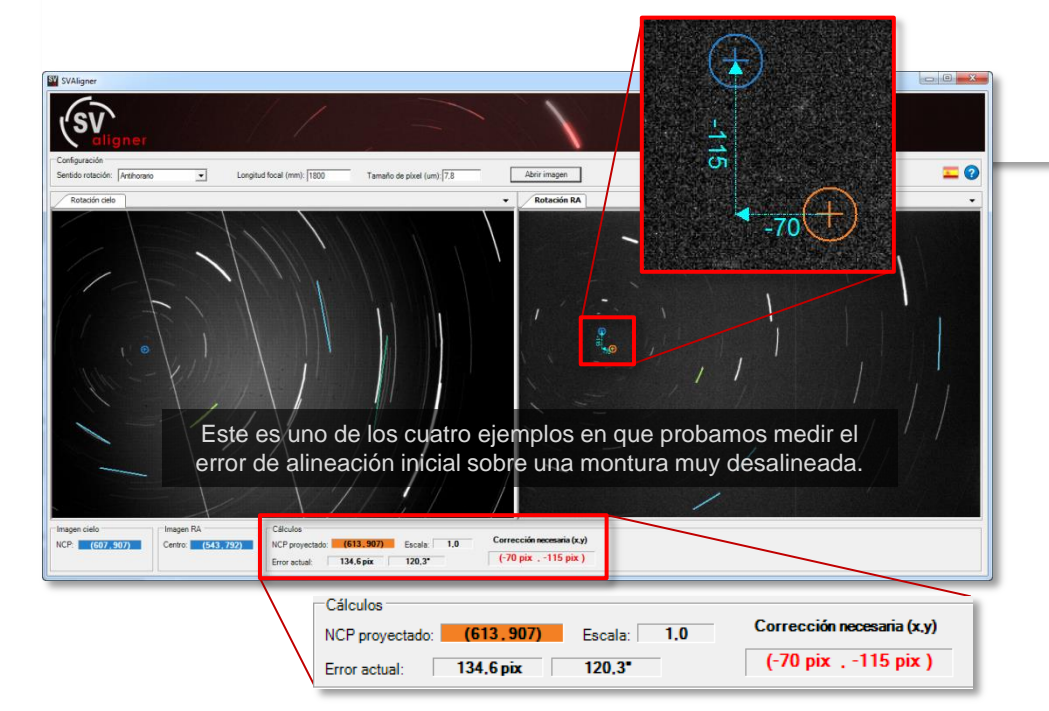

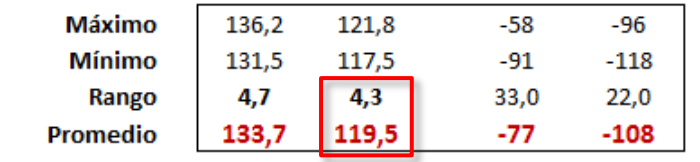

Como se puede ver en la tabla inferior derecha, la diferencia total entre los valores más dispares es de 4,3"

Esta pequeñísima diferencia no es debida a las diferencias de escala entre imágenes Mov. Cielo y Mov. RA sino a las inevitables diferencias en el trazado de los segmentos de estelas entre ejemplo y ejemplo.

El error promedio de los cuatro ejemplos nos da 119,5"

# Tablas de datos y conclusiones (II)

Tras aplicar la corrección anterior a la montura, volvemos a medir el error de alineación con las cuatro imágenes Mov. Cielo. para comprobar el error final. Estas medidas corresponden a los 4 ejemplos ilustrados en las páginas 12 - 15.

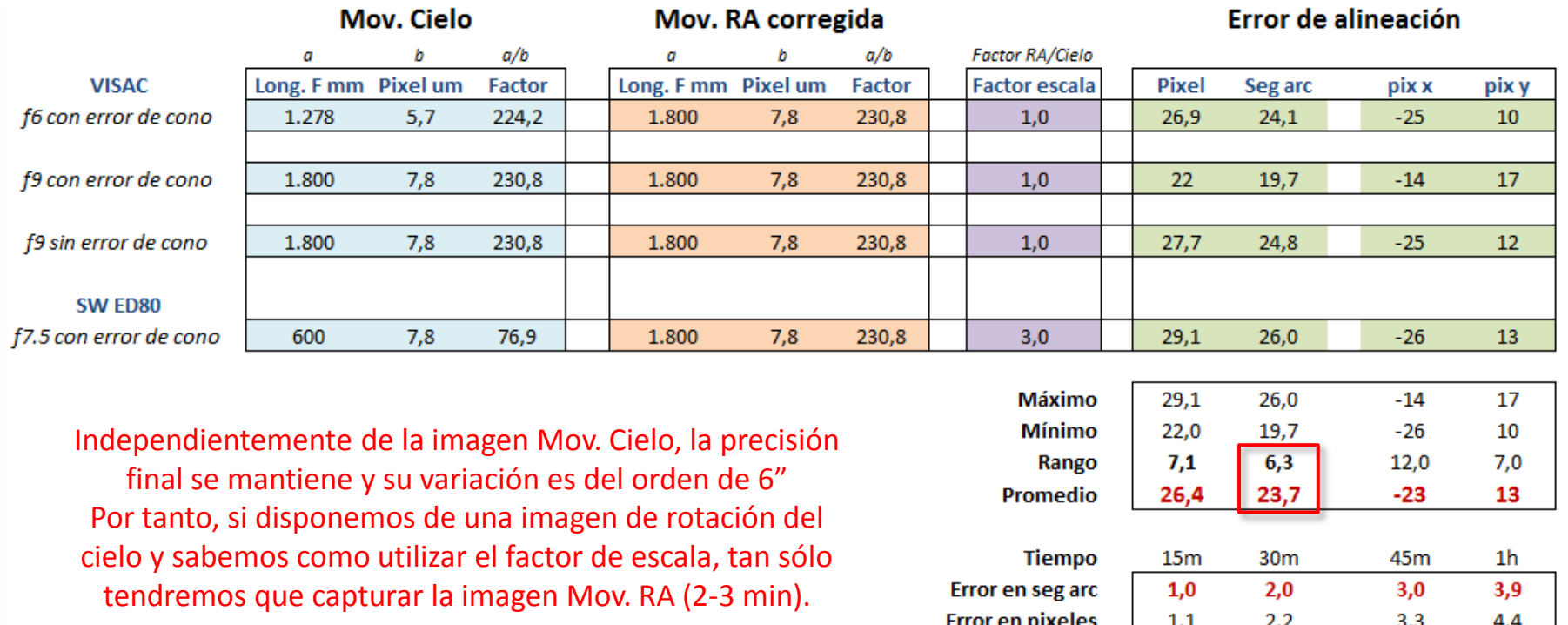

Igual que en la tabla anterior, en esta se puede comprobar que la variación del error de alineación tras la corrección es de tan solo 6,3" = 7 píxeles. Hemos conseguido en un único paso de ajuste dejar la montura con un error final de entre 19,7" y 26" dependiendo de la imagen Mov. Cielo utilizada. Puesto que tenemos los resultados de los cuatro ejemplos, los hemos promediado y obtenemos un error final promedio de 23,7"

Este error significa que a la focal del VISAC a f9 y con la QHY8 Pro (configuración de la captura de la imagen Mov. RA) en capturas de 1h observaríamos un error máximo de 3,9" o lo que es lo mismo 4,4 píxeles, debidos al error de alineación final.

Si las capturas fueran de 15 minutos, el error máximo que observaríamos sería de 1" o lo que es lo mismo de 1,1 píxeles.

Para capturas con menor tiempo de exposición, el error de alineación quedaría totalmente enmascarado por los problemas de seeing.

### *Conclusión: gracias al factor de escala, podemos trabajar con cualquier imagen de rotación del cielo sin necesidad de capturarla.*